# **4 Estudo de Casos**

Neste capítulo, são apresentadas as características dos estudos de caso e os resultados obtidos para dois dos reservatórios petrolíferos estudados em Faletti (2007), sendo um simples e sintético e o outro com grau de complexidade e características próximas a de um reservatório real. Para cada cenário, que é determinado por um reservatório e sua alternativa de poços e válvulas, utilizouse um período de simulação de vinte anos com reprogramação bienal das válvulas.

Para o reservatório simples foi utilizada a mesma quantidade e localização de válvulas que em Faletti (2007). Já para o reservatório complexo, dois cenários foram estudados; o primeiro com nove válvulas, como em Faletti (2007), e um segundo onde três das válvulas foram removidas, totalizando seis válvulas. A utilização desta segunda alternativa, com menor número de válvulas, tem o objetivo de avaliar o desempenho do aproximador utilizando amostras obtidas com projeto de experimentos fatoriais fracionado, pois com menos válvulas (fatores), a técnica demandará um conjunto de amostras menor.

Para os três cenários descritos, foram avaliados os aproximadores construídos a partir de um conjunto de dados de treinamento obtido de forma aleatória e a partir de um conjunto de dados de treinamento obtido através de projeto de experimentos fatoriais fracionado. Para cada um dos cenários, um conjunto de dados de teste obtido de forma aleatória foi utilizado.

Para a construção dos aproximadores foram utilizados os modelos Multilayer Perceptron (MLP) com algoritmo de aprendizado com retropropagação de erro, e o ANFIS.

Em seguida, avaliou-se a capacidade de substituição do simulador pelo aproximador dentro do sistema de otimização desenvolvido em Faletti (2007) no cenário de campo real com nove válvulas, de acordo com a política de substituição definida na seção 3.7. O aproximador utilizado para esta avaliação foi o que obteve melhor desempenho dentre os construídos com o conjunto de amostras de treinamento obtido através de projeto de experimentos fatoriais fracionado.

Estudo de Casos 55

Para realização dos testes utilizou-se o simulador de reservatórios IMEX (CMG, 2000), tanto na fase de aquisição de dados quanto no processo de otimização. Na fase de preparação dos dados foram utilizados o Matlab® e a plataforma Eclipse (Eclipse, 2008) com linguagem de programação Java™. Para o desenvolvimento e testes dos aproximadores foi utilizado também o Matlab® com Fuzzy Logic Toolbox™ e Neural Network Toolbox™. Para os testes do sistema de otimização foi utilizado o sistema desenvolvido em Faletti (2007).

Este capítulo está organizado da seguinte forma: na seção primeira seção são apresentados os parâmetros utilizados na modelagem do aproximador; na seção 4.2 são apresentadas as métricas de avaliação utilizadas para avaliar o desempenho dos aproximadores; na seção 4.3 são apresentadas as características das alternativas utilizadas para construção dos aproximadores; já na seção 4.4 são apresentados os resultados do desempenho dos aproximadores; em seguida, na seção 4.5, são apresentados os resultados do sistema de otimização com a utilização do aproximador; e finalizando, na seção 4.6 realiza-se uma análise da vantagem em se utilizar o aproximador em função do custo computacional.

### **4.1. Parâmetros dos Modelos**

Nos testes com redes neurais artificiais do tipo MLP com retropropagação de erro, a topologia escolhida foi de apenas uma camada escondida, de tamanho variável, e uma única saída. A escolha do número de processadores, ou neurônios, na camada escondida foi realizada através do conjunto de validação, buscando a configuração que forneça o melhor desempenho de generalização (early stopping), como descrito no Capítulo 2. Deste modo, para cada configuração de neurônios na camada escondida, oito processos de treinamento, com inicialização aleatória dos pesos, são realizados, e escolhe-se a melhor rede, entre as oito avaliadas, pelo desempenho no conjunto de validação. Os parâmetros básicos dos modelos de redes neurais avaliados neste estudo são apresentados a seguir:

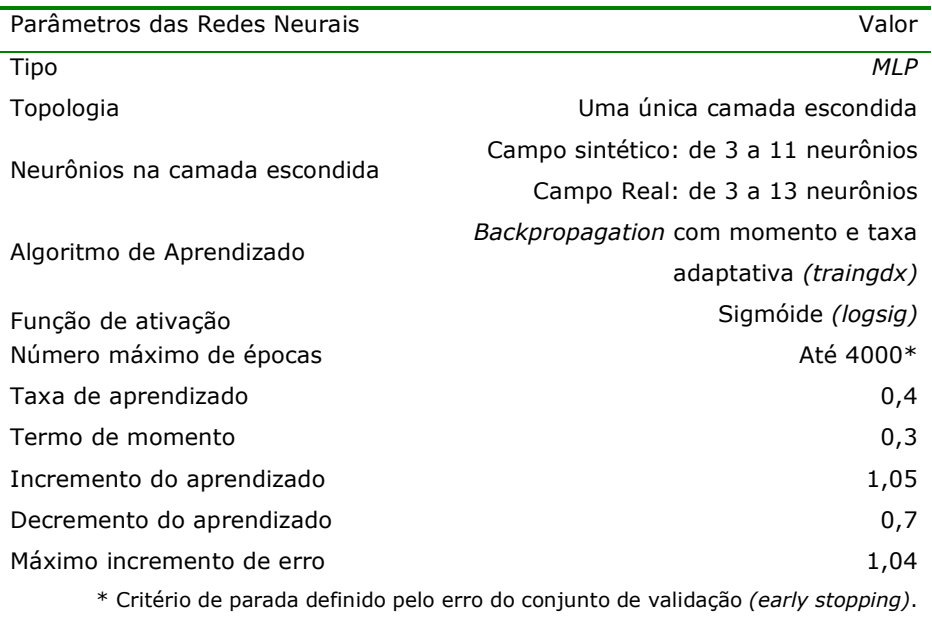

Tabela 8 – Parâmetros das Redes Neurais Artificiais.

Nos testes com o modelo ANFIS utilizou-se um máximo de 150 épocas de treinamento e, devido à grande quantidade de entradas, procedeu-se à construção do Sistema de Inferência Fuzzy (FIS) utilizando o comando "genfis2", como descrito no Capítulo 3.

Conforme apresentado na Figura 15, para a previsão da curva de produção de óleo, as entradas utilizadas para os modelos de previsão foram: o tempo em dias do ponto que se quer prever (*t* ), a produção de óleo no instante anterior (*O<sup>t</sup>*−<sup>1</sup> ) e as condições das válvulas.

Do mesmo modo, para a previsão da curva de produção de gás, as entradas utilizadas para os modelos de previsão foram: o tempo em dias do ponto que se quer prever (*t* ), a produção de gás no instante anterior (*G<sup>t</sup>*−<sup>1</sup> ) e as condições das válvulas.

Já para a previsão da curva de produção de água, avaliou-se duas configurações diferentes de entradas, ambas utilizando o tempo em dias do ponto que se quer prever (*t* ), a produção de água no instante anterior ( *A<sup>t</sup>*−<sup>1</sup> ) e as condições das válvulas. A diferença é que em uma configuração utilizou também a produção de óleo no instante anterior, *O<sup>t</sup>*−<sup>1</sup> (Figura 15).

### **4.2. Métricas de Avaliação**

Diversos indicadores foram desenvolvidos para se comparar desempenho de modelos. Tais ferramentas estatísticas têm valor ao permitir o julgamento isento das vantagens dos modelos. Alguns indicadores são indicadores de precisão, outros são de adequação relativa e, finalmente, outros tentam capturar a capacidade de acerto de tendência dos modelos em questão (Diebold, 1996).

Neste trabalho, para avaliação do desempenho dos modelos, foram utilizadas as métricas de erro MAPE (Mean Absolute Percentage Error) e o RMSE (Root Mean Square Error). O MAPE tenta capturar a importância do erro relativo, fornecendo um valor percentual, enquanto o RMSE fornece erro na dimensão da variável. As formulações são descritas abaixo.

$$
MAPE = \frac{\sum_{t=1}^{N} \left| \frac{\text{Re } al - \text{Pr} \, evisto}{\text{Re } al} \right|}{N} \tag{20}
$$

$$
RMSE = \sqrt{\frac{\sum_{t=1}^{N} (\text{Re } al - \text{Pr } evisto)^2}{N}}
$$
 (21)

# **4.3. Definição dos Reservatórios e Configuração de Válvulas**

Serão descritas a seguir as características dos reservatórios estudados, os quais já têm sua alternativa definida, ou seja, já estão determinadas as configurações de poços e válvulas. Os nomes dados aos reservatórios são os mesmos que em Faletti (2007).

### **4.3.1. Reservatório Sintético**

Este modelo de reservatório consiste em uma malha de 40 x 11 x 3 blocos nas direções i, j e k. As dimensões são de aproximadamente 50 x 50 x 10 metros. A característica principal deste modelo é a existência de três camadas com permeabilidades diferentes que são isoladas por barreiras de folhelhos. Na Figura 17 mostra-se a visão em três dimensões deste campo.

Os valores geológicos do reservatório são os seguintes:

- permeabilidade 500,0 (mD) nas direções i, j primeira camada; 800,0 (mD) nas direções i, j segunda camada; 1200,0 (mD) nas direções i, j terceira camada; 50,0 (mD) na direção k da primeira camada; 70,0 (mD) na direção k da segunda camada; 120,0 (mD) na direção k da terceira camada;
- porosidade 0,20;

A alternativa utilizada neste reservatório é composta de um poço vertical injetor (1, 6, 3) e um poço vertical produtor (40, 6, 3) (a descrição dos poços encontra-se no Apêndice B). Esta alternativa tem três válvulas, uma em cada camada completada do poço injetor. A Figura 17 apresenta também a alternativa descrita.

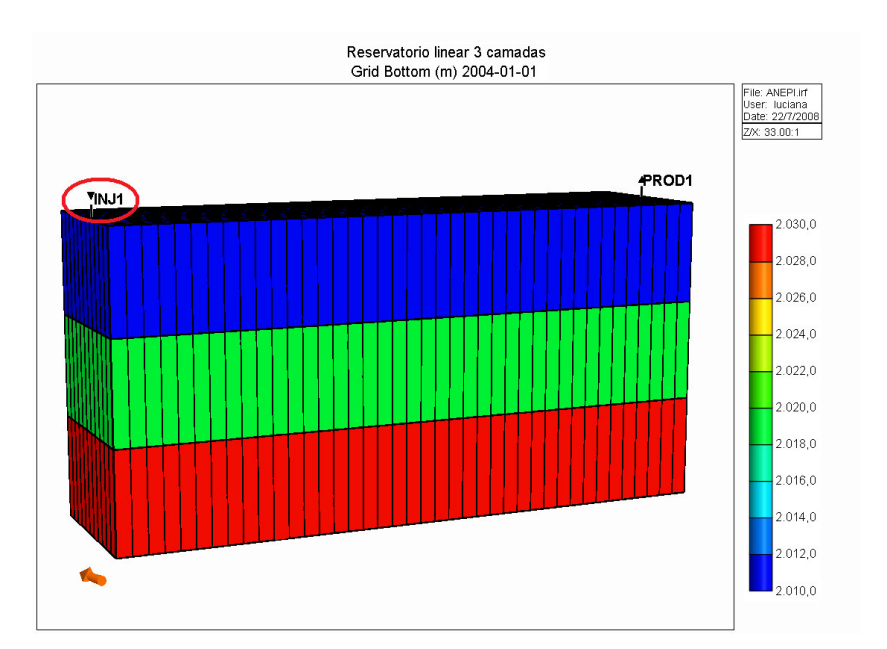

Figura 17 – Alternativa utilizada nos testes do reservatório sintético. O poço inteligente está indicado em vermelho.

#### **4.3.2. Reservatório Real**

 Este modelo de reservatório consiste em uma malha do tipo corner point de 43 x 55 x 6 blocos nas direções i , j e k. As dimensões são de aproximadamente 100 x 100 x 10 metros.

Os valores geológicos do reservatório são os seguintes:

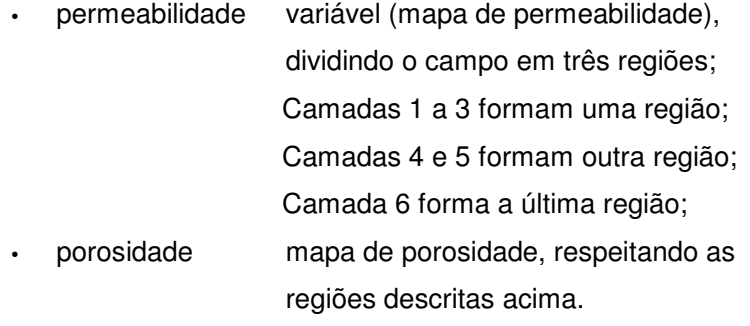

A primeira alternativa utilizada nos testes realizados nesse reservatório é composta de sete poços verticais produtores e cinco poços verticais injetores (a descrição dos poços encontra-se no Apêndice B).

O número de válvulas existentes nessa alternativa é igual a nove, sendo cinco localizadas em poços produtores e quatro em injetores. O poço produtor localizado de (42, 20, 1) a (42, 20, 6) (Prod1), possui uma válvula controlando as três primeiras camadas (primeira região), outra controlando as duas camadas seguintes (segunda região) e a terceira controlando a última camada (terceira região). O poço produtor localizado de (7, 36, 1) a (7, 36, 5) (Prod6) possui uma válvula controlando as três primeiras camadas (primeira região) e outra controlando as duas últimas (segunda região). O poço injetor localizado de (43, 31, 1) a (43, 31, 5) (Inj3) possui uma válvula controlando as três primeiras camadas (primeira região) e outra controlando as duas últimas camadas (segunda região), onde o poço é perfurado. O poço injetor localizado de (8, 23, 1) a (8, 23, 3) e (8, 23, 6) (Inj4) possui uma válvula controlando as três primeiras camadas (primeira região) e outra controlando a última camada (terceira região). A Figura 18 mostra a alternativa descrita e indica em vermelho os poços inteligentes.

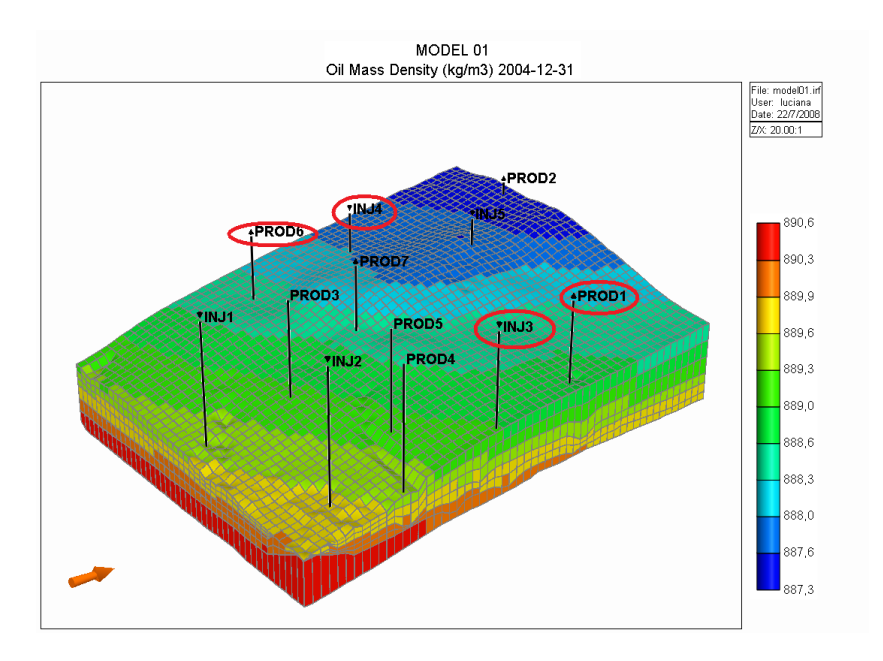

Figura 18 – Campo real com 9 válvulas. Poços inteligentes estão indicados em vermelho.

A segunda alternativa utilizada neste reservatório reduz para seis o número de válvulas existentes, sendo quatro localizadas em poços produtores e duas em injetores. O poço produtor localizado de (42, 20, 1) a (42, 20, 6) (Prod1) possui uma válvula controlando as três primeiras camadas (primeira região) e outra controlando as duas seguintes (segunda região). O poço produtor localizado de (7, 36, 1) a (7, 36, 5) (Prod6) possui uma válvula controlando as três primeiras camadas (primeira região) e outra controlando as duas últimas (segunda região). O poço injetor localizado de (43, 31, 1) a (43, 31, 5) (Inj3) possui uma válvula controlando as três primeiras camadas (primeira região) e outra controlando as duas últimas camadas (segunda região), onde o poço é perfurado. A Figura 19 mostra a alternativa descrita e indica em vermelho os poços inteligentes.

A utilização desta segunda alternativa para o mesmo reservatório visa avaliar o desempenho do aproximador construído a partir de amostras obtidas com projeto de experimentos fatoriais fracionados com menos válvulas (fatores), que irão demandar, de acordo com a técnica, um conjunto com menor quantidade amostras.

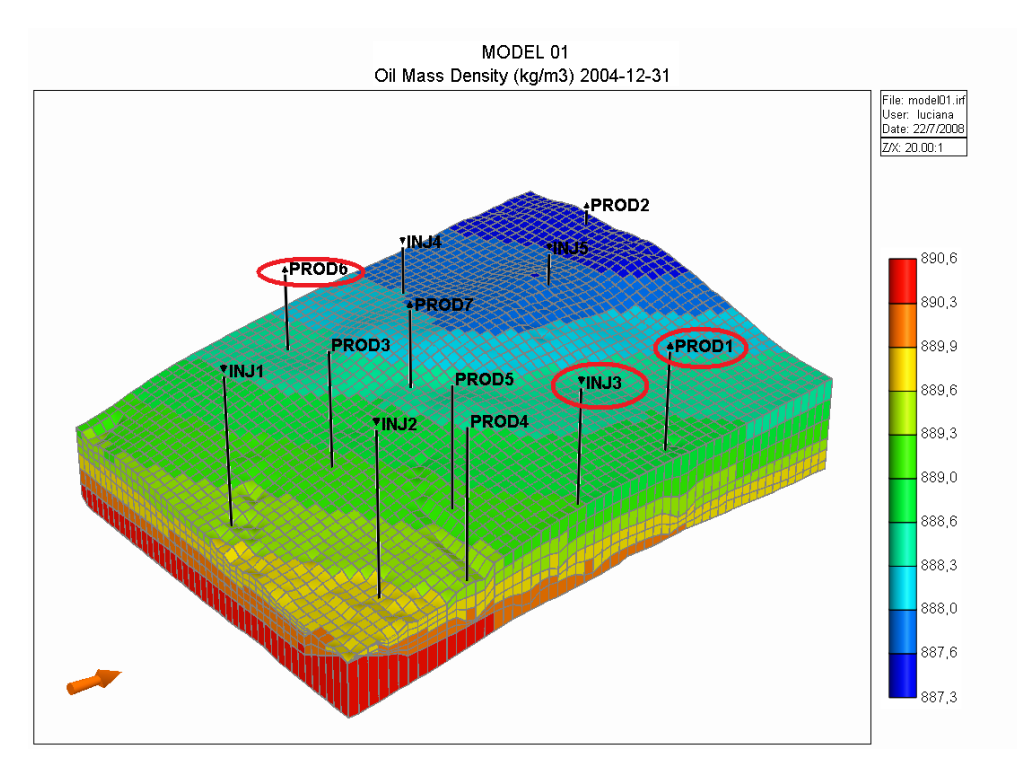

Figura 19 – Campo real com 6 válvulas. Poços inteligentes estão indicados em vermelho.

### **4.4. Avaliação do Desempenho dos Aproximadores**

Nesta seção são apresentados os aproximadores desenvolvidos para cada uma das alternativas descritas na seção anterior com os seus respectivos desempenhos. A Tabela 9 apresenta a estrutura desta seção e as principais características dos testes realizados.

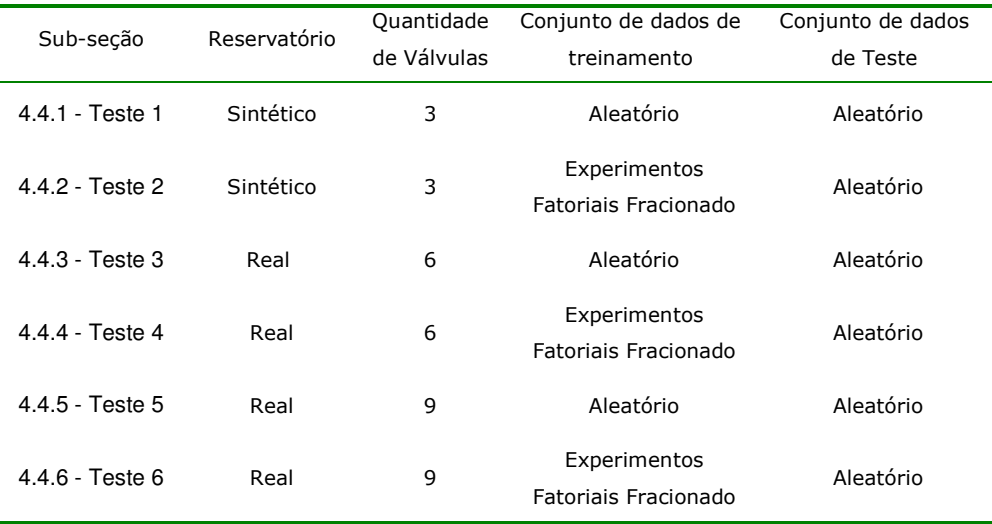

Tabela 9 – Estrutura de apresentação dos resultados para os aproximadores.

Para todas as tabelas com os erros de teste do aproximador (Tabela 11 a Tabela 17), apresentadas nesta seção, o valor entre parênteses ao lado de RNA indica o número de neurônios na camada escondida. O tempo, indicado na última coluna, se refere ao tempo de treinamento total do modelo. No caso das redes neurais MLP já está computado o tempo para treinar as oito redes, como descrito na seção 4.1.

A construção dos aproximadores foi realizada em um microcomputador com a configuração básica descrita na Tabela 10. Esta informação é utilizada como referência do tempo gasto para o treinamento dos aproximadores.

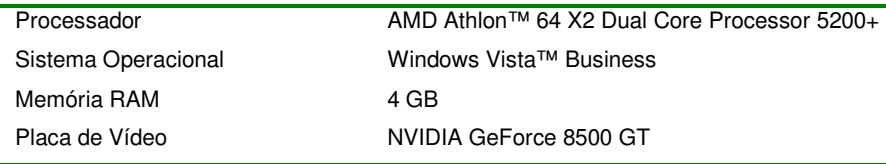

Tabela 10 – Configuração do microcomputador utilizado para construção do aproximador.

### **4.4.1. Teste 1**

O primeiro teste foi realizado para o cenário do reservatório sintético com três válvulas, o treinamento foi conduzido a partir de um conjunto de amostras obtido de forma aleatória. Este teste foi dividido em duas partes: a primeira utilizando 320 amostras para estimação e o segundo utilizando 64 amostras para estimação, ou seja, utilizando a mesma quantidade de amostras de estimação determinado pelo projeto de experimentos fatoriais fracionado. Além disto, 40 amostras foram utilizadas para validação do modelo (conjunto usado para a escolha da topologia e do número adequado de ciclos de treinamento). Para a análise do desempenho final do modelo, um conjunto de 20 amostras, geradas de forma aleatória, foi utilizado para testes.

Os melhores resultados são apresentados nas Tabela 11 e Tabela 12.

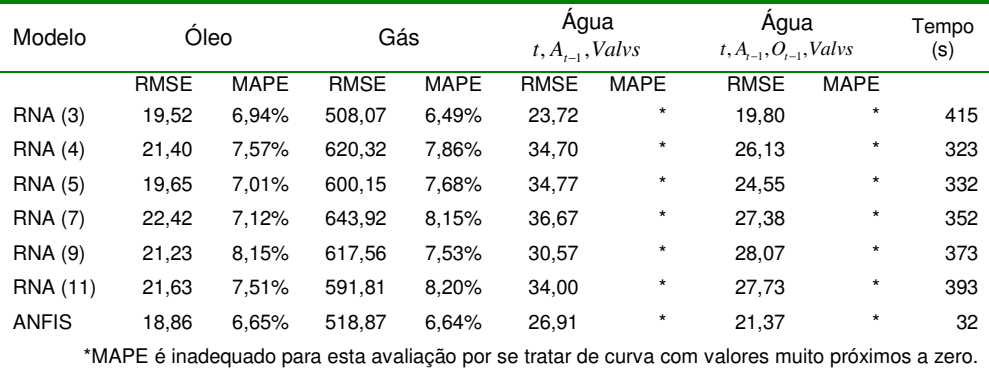

Tabela 11 – Erros de teste para o aproximador com dados de treinamento obtidos de

forma aleatória (Teste 1 com 320 amostras).

| Modelo                                                                                           | Óleo        |             | Gás         |             | Agua<br>$t, A_{t-1}, Valvs$ |             | Agua<br>$t, A_{-1}, O_{-1}, Valvs$ |             | Tempo<br>(s) |
|--------------------------------------------------------------------------------------------------|-------------|-------------|-------------|-------------|-----------------------------|-------------|------------------------------------|-------------|--------------|
|                                                                                                  | <b>RMSE</b> | <b>MAPE</b> | <b>RMSE</b> | <b>MAPE</b> | <b>RMSE</b>                 | <b>MAPE</b> | <b>RMSE</b>                        | <b>MAPE</b> |              |
| <b>RNA</b> (3)                                                                                   | 31,05       | 14.70%      | 1083,78     | 13,06%      | 47,67                       | $\star$     | 40,83                              | $\star$     | 361          |
| RNA(4)                                                                                           | 34,41       | 13.91%      | 931,24      | 12.19%      | 47,64                       | $\star$     | 36,10                              | $\star$     | 464          |
| <b>RNA</b> (5)                                                                                   | 30,32       | 13.46%      | 1107,02     | 14,52%      | 46,08                       | $\star$     | 34,58                              | $\star$     | 483          |
| <b>RNA (7)</b>                                                                                   | 29,64       | 13.65%      | 1016,58     | 13,86%      | 46,38                       | $\star$     | 37,43                              | $\star$     | 478          |
| <b>RNA (9)</b>                                                                                   | 28,35       | 13,28%      | 964.80      | 13.26%      | 48,34                       | $\star$     | 38,07                              | $\star$     | 487          |
| RNA (11)                                                                                         | 31,38       | 15.20%      | 870,53      | 11,83%      | 46,69                       | $\star$     | 37.23                              | $\star$     | 445          |
| <b>ANFIS</b>                                                                                     | 24.31       | 11.49%      | 845.76      | 11.54%      | 53.97                       | $\star$     | 48.37                              | $\star$     | 36           |
| *MAPE é inadeguado para esta avaliação por se tratar de curva com valores muito próximos a zero. |             |             |             |             |                             |             |                                    |             |              |

Tabela 12 – Erros de teste para o aproximador com dados de treinamento obtidos de forma aleatória (Teste 1 com 64 amostras).

Pode-se observar bom desempenho dos modelos construídos com 320 amostras para estimação, entretanto os modelos construídos com a mesma quantidade de amostras utilizadas nos testes planejados com projeto de experimentos apresentam desempenho muito ruim. Neste teste, destaca-se o desempenho do modelo ANFIS que, além de obter melhores resultados, se mostrou muito rápido no processo treinamento. Verifica-se também que a utilização da informação de óleo determina melhores resultados na capacidade de aproximação da curva de produção de água.

## **4.4.2. Teste 2**

Neste teste, utilizou-se o cenário do reservatório sintético com três válvulas. A estimação do modelo foi realizada a partir do conjunto de dados obtido através do projeto de experimentos fatoriais fracionado, que utilizou 64 amostras (Tabela 6). Para que fosse possível avaliar o efeito do projeto de experimentos fatoriais fracionado, manteve-se o mesmo conjunto de validação e teste utilizados nos testes com dados obtidos de forma aleatória (Teste 1).

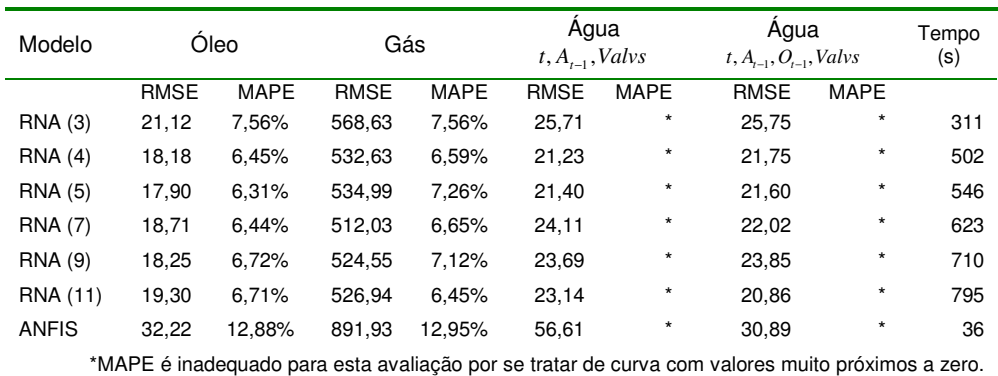

Os resultados deste teste são apresentados na Tabela 13.

Tabela 13 – Erros de teste para o aproximador com dados de treinamento obtidos através de projeto de experimentos (Teste 2).

Pode-se observar que os modelos de RNA apresentaram bom desempenho com as amostras selecionadas pelo projeto de experimentos fatoriais fracionado, com resultados ligeiramente superiores nos melhores casos, aos aproximadores construídos a partir de amostras obtidos de forma aleatória. A exceção fica por conta do resultado ruim do modelo ANFIS quando treinado com as amostras selecionadas pelo projeto de experimentos fatoriais fracionado.

Desta forma, com a quinta parte das amostras, o projeto de experimentos fatoriais fracionado, proporcionou a construção de um aproximador com desempenho semelhante ao obtido com treinamento com amostras obtidas de forma aleatória.

Novamente se verifica que a utilização da informação de óleo determina melhores resultados para ambos os modelos na capacidade de aproximação da curva de produção de água.

### **4.4.3. Teste 3**

No cenário do reservatório real com seis válvulas, o treinamento conduzido com dados obtidos de forma aleatória utilizou 296 amostras, onde 256 foram utilizadas para a estimação e 40 para a validação do modelo. Como no primeiro teste, um conjunto de amostras para testes obtidos de forma aleatória foi utilizado. A utilização da quantidade de amostras para estimação do modelo neste teste foi determinada por ser o dobro da quantidade das amostras demandadas pelo projeto de experimentos fatoriais fracionado para este mesmo cenário (Teste 4). A estratégia foi adotada devido ao baixo desempenho verificado no Teste 1 quando da utilização de poucas amostras aleatórias para estimação.

Os melhores resultados são apresentados na Tabela 14.

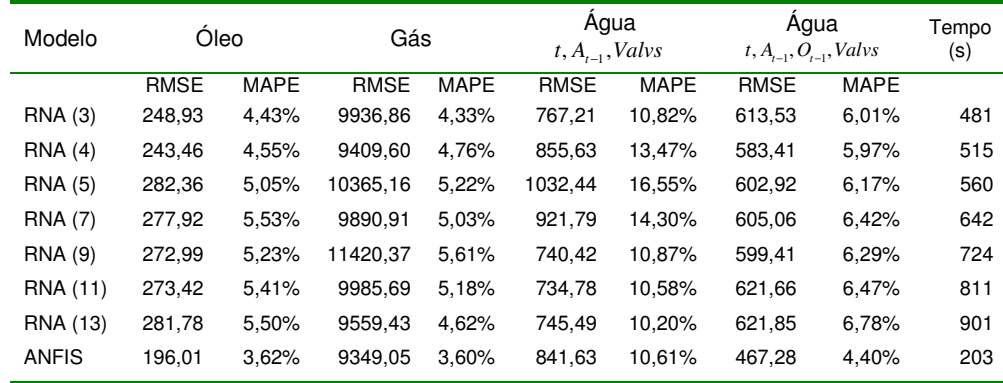

Tabela 14 – Erros de teste para o aproximador com dados de treinamento obtidos de forma aleatória (Teste 3).

Pode-se observar excelentes resultados nos testes dos modelos no conjunto de teste utilizado, novamente o modelo ANFIS merece destaque que além de ter melhores resultados, se mostrou muito rápido no processo treinamento.

Novamente a informação da produção de óleo para previsão da água se mostra importante, consolidando a idéia da utilização desta variável de entrada para previsão da curva de produção de água.

### **4.4.4. Teste 4**

Para este teste, utilizou-se o cenário do reservatório real com seis válvulas. O treinamento foi conduzido com o conjunto de amostras obtido através da técnica do projeto de experimentos fatoriais fracionado, que utilizou 128 amostras para estimação do modelo (Tabela 6). Para que se fosse possível avaliar o efeito do projeto de experimentos fatoriais fracionado, manteve-se o mesmo conjunto de validação e teste utilizados no teste com dados obtidos de forma aleatória (Teste 3).

Os resultados deste teste são apresentados na Tabela 15.

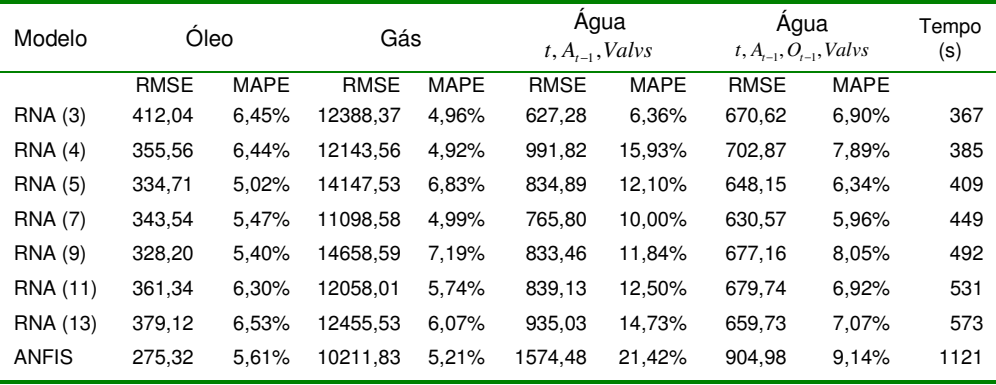

Tabela 15 – Erros de teste para o aproximador com dados de treinamento obtidos através de projeto de experimentos (Teste 4).

Observa-se pela Tabela 15 que o desempenho dos melhores aproximadores treinados com as amostras selecionadas pelo projeto de experimentos fatoriais fracionados é ligeiramente inferior (em torno de 13%) ao obtido no teste anterior (com estimação do modelo com amostras aleatórias). Entretanto o erro o do aproximador construído a partir das amostras obtidas através de projeto de experimentos fatoriais fracionados é pequeno e se mostra atraente, pois utiliza metade das amostras para estimação.

### **4.4.5. Teste 5**

No cenário do campo real com nove válvulas, o treinamento conduzido com dados obtidos de forma aleatória utilizou 572 amostras, destas, 512 amostras foram utilizadas para estimação e 60 para validação do modelo. Novamente, um conjunto de amostras para testes, obtido de forma aleatória, foi utilizado.

Da mesma forma que no Teste 3, a utilização da quantidade de amostras para estimação do modelo neste teste foi determinada por ser o dobro da quantidade das amostras demandadas pelo projeto de experimentos fatoriais fracionado para este mesmo cenário (Teste 6). A estratégia foi adotada devido ao baixo desempenho verificado no Teste 1 quando da utilização de poucas amostras aleatórias para estimação.

Os melhores resultados são apresentados na Tabela 16.

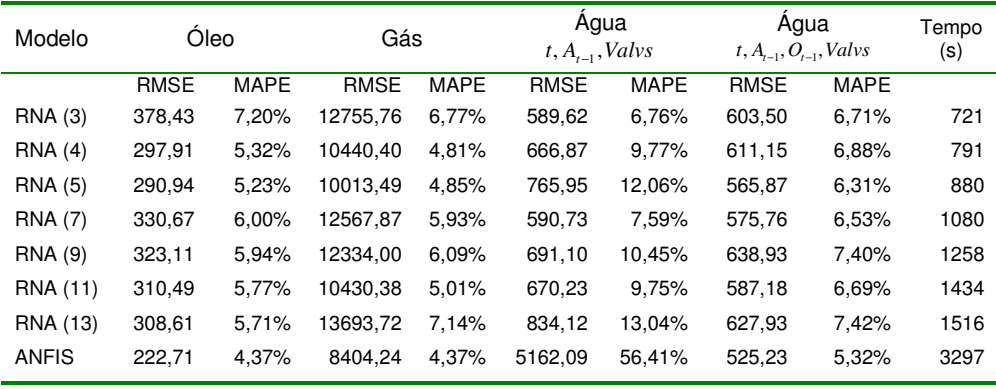

Tabela 16 – Erros de teste para o aproximador com dados de treinamento obtidos de forma aleatória (Teste 5).

Novamente, pode-se observar bons resultados nos testes dos modelos no conjunto de teste apresentado, novamente o modelo ANFIS merece destaque pelos melhores resultados, porém com, no mínimo, o dobro do custo computacional dos modelos RNA.

As próximas três figuras (Figura 20, Figura 21 e Figura 22), mostram respectivamente exemplos de curvas de produção de óleo gás e água reais e previstas, bem como o erro absoluto de cada uma.

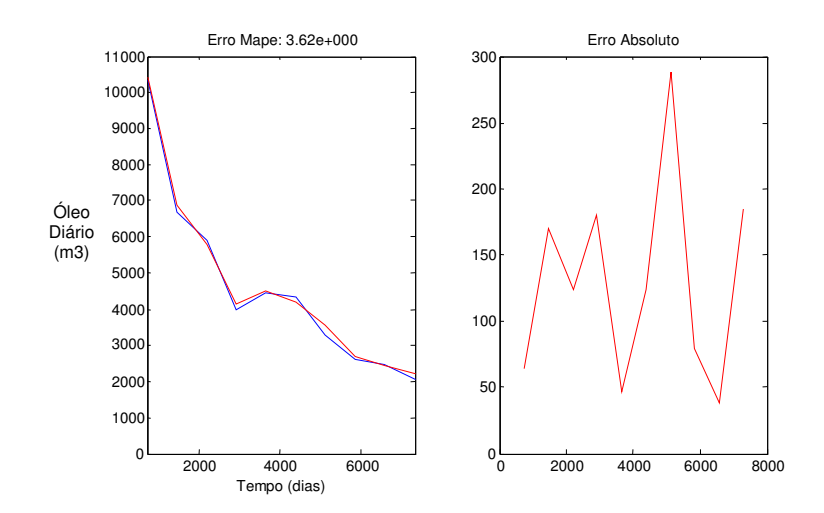

Figura 20 – Curva de óleo obtida pelo simulador (azul) e pelo aproximador (vermelha).

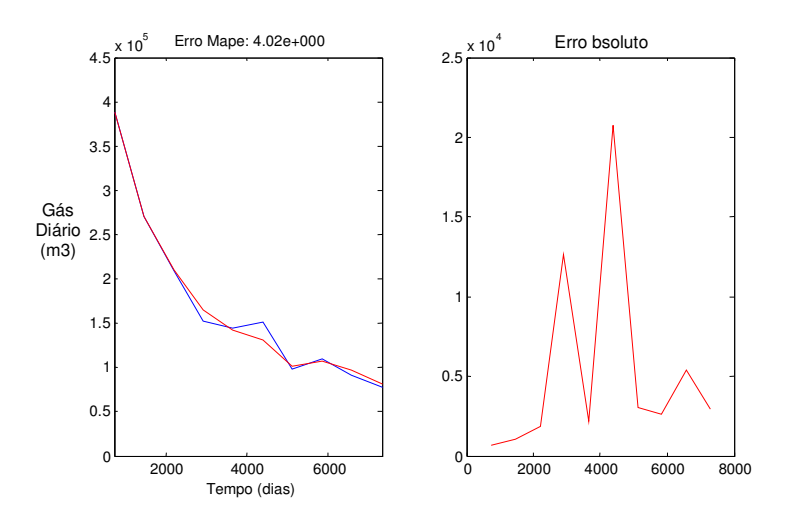

Figura 21 – Curva de gás obtida pelo simulador (azul) e pelo aproximador (vermelha).

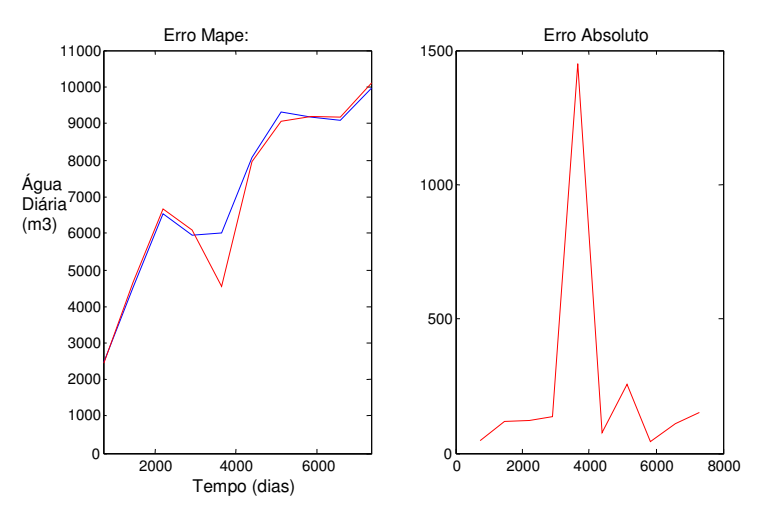

Figura 22 – Curva de água obtida pelo simulador (azul) e pelo aproximador (vermelha).

A partir das figuras pode-se verificar graficamente o bom desempenho do aproximador.

### **4.4.6. Teste 6**

No cenário do campo real com nove válvulas, o treinamento conduzido com o conjunto de amostras obtido através da técnica do projeto de experimentos fatoriais fracionado, utilizou 256 amostras (Tabela 6). Para que se fosse possível avaliar o efeito do projeto de experimentos fatoriais fracionado, manteve-se o mesmo conjunto de validação e teste utilizados no teste com dados obtidos de forma aleatória (Teste 5).

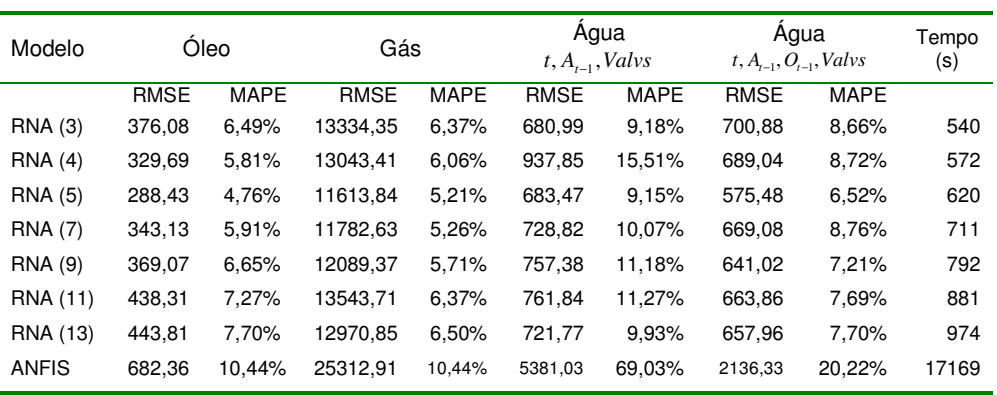

Os resultados deste teste são apresentados na Tabela 17.

Tabela 17 – Erros de teste para o aproximador com dados de treinamento obtidos através de projeto de experimentos (Teste 6).

Pode-se observar bons resultados para o modelo RNA com cinco neurônios na camada escondida para prever as curvas de óleo e gás, que têm, para o reservatório em questão, muita semelhança. Coincidentemente o modelo RNA com cinco neurônios na camada escondida se mostrou melhor para previsão da água. O modelo ANFIS além de ser muito mais demorado que o modelo RNA apresentou resultados ruins.

Assim, observa-se que com metade das amostras, o projeto de experimentos fatoriais fracionado, proporcionou a construção de um aproximador com desempenho semelhante ao obtido com treinamento com amostras obtidas de forma aleatória.

As figuras abaixo (Figura 23, Figura 24 e Figura 25), mostram respectivamente as curvas de produção de óleo gás e água reais e previstas para dez amostras de teste. As figuras seguintes (Figura 26, Figura 27, Figura 28 e Figura 29), mostram com maior detalhe uma das dez amostras de óleo gás e água, com seus respectivos erros absolutos.

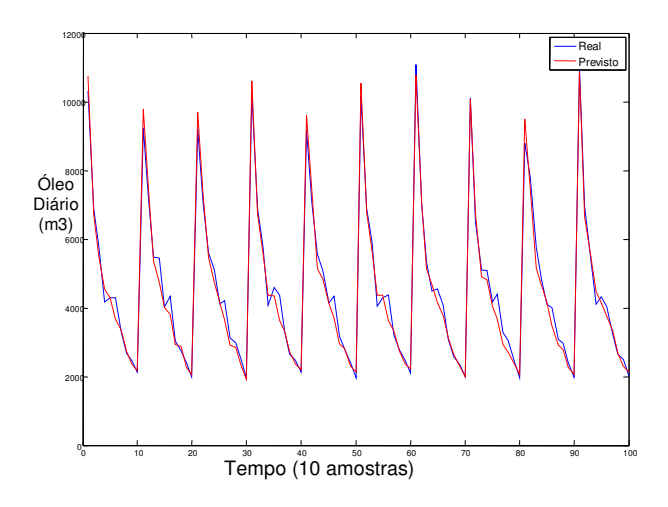

Figura 23 – Curvas Real e Prevista de produção diária de óleo (10 amostras). Modelo RNA (5) da Tabela 17.

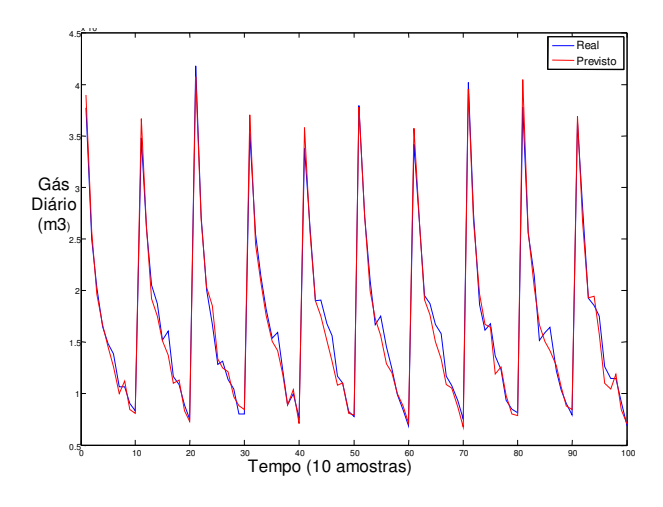

Figura 24 – Curvas Real e Prevista de produção diária de gás (10 amostras). Modelo RNA (5) da Tabela 17.

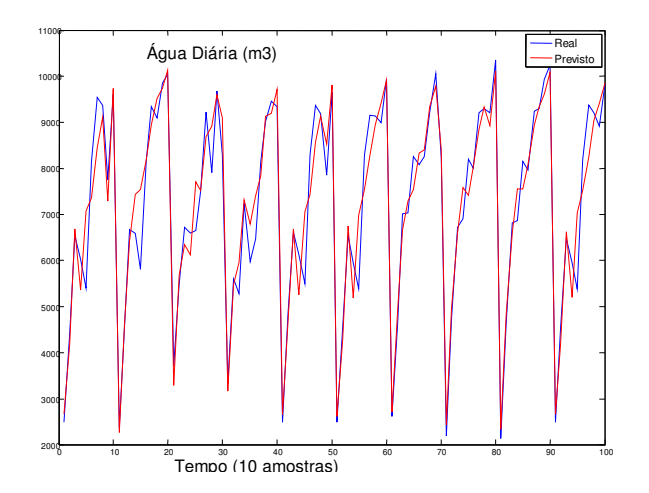

Figura 25 – Curvas Real e Prevista de produção diária de água (10 amostras). Modelo RNA (5) da Tabela 17.

Pode-se observar pelas três figuras anteriores (Figura 23, Figura 24 e Figura 25) a boa aproximação das curvas reais.

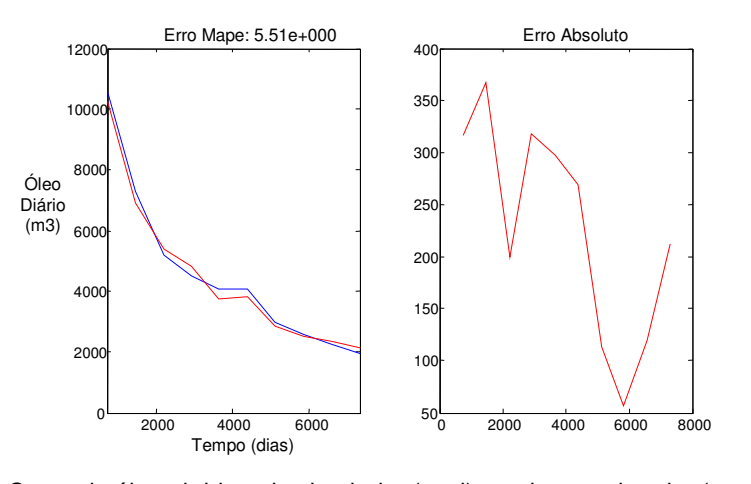

el o Figura 26 – Curva de óleo obtida pelo simulador (azul) e pelo aproximador (vermelha). Modelo RNA (5) da Tabela 17.

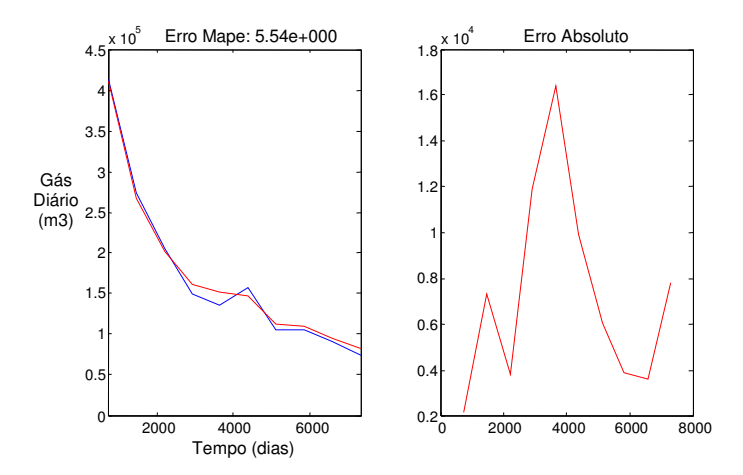

Figura 27 – Curva de gás obtida pelo simulador (azul) e pelo aproximador (vermelha). Modelo RNA (5) da Tabela 17.

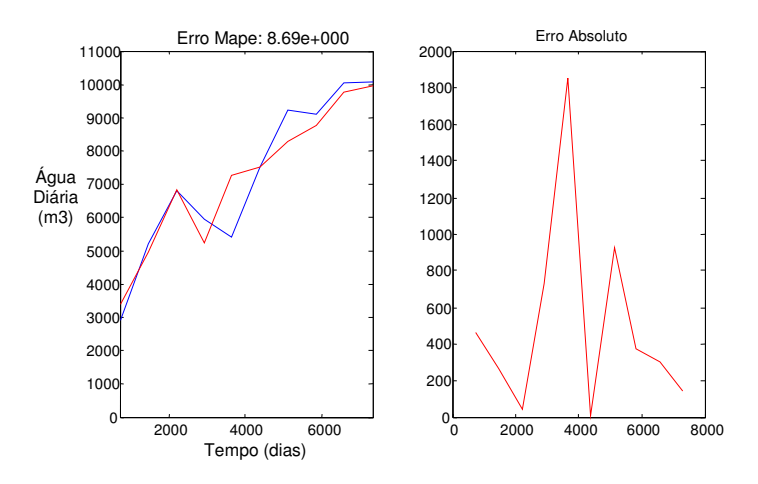

Figura 28 – Curva de água obtida pelo simulador (azul) e pelo aproximador (vermelha). Modelo RNA (5) da Tabela 17.

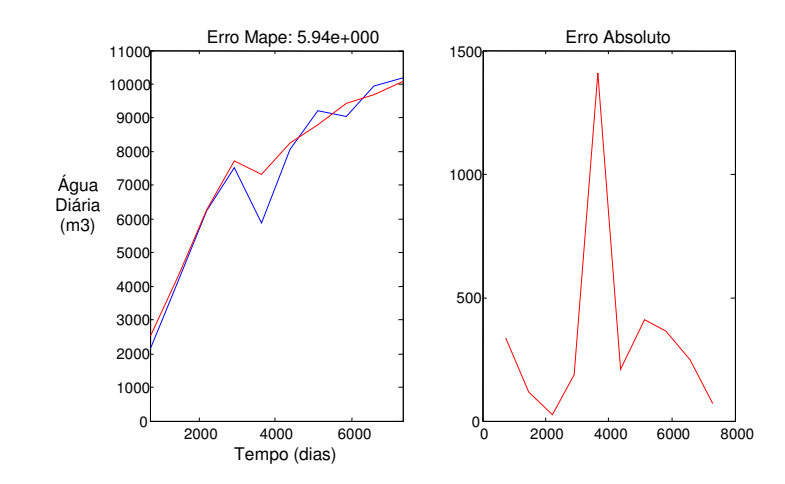

Figura 29 – Curva de água obtida pelo simulador (azul) e pelo aproximador (vermelha). Modelo RNA (5) da Tabela 17.

Pode-se observar em detalhe pelas figuras anteriores (Figura 26 a Figura 29) a capacidade de aproximação às curvas reais dos modelos. As duas curvas de aproximação para a curva de produção de água foram apresentadas (Figura 28 e Figura 29) para demonstrar que mesmo com um erro MAPE de aproximação de 8,69%, o modelo consegue acompanhar a curva real de produção.

**4.5.** 

### **Avaliação do Aproximador no Sistema de Otimização de Estratégia de Controle de Válvulas de Poços Inteligentes**

Aqui são apresentados os resultados relacionados ao desempenho do aproximador inserido no sistema de otimização desenvolvido em (Faletti, 2007). Os testes foram realizados exclusivamente para o reservatório real com nove válvulas. Para isto, utilizou-se o aproximador construído com amostras obtidas através do projeto de experimento fatoriais fracionado. Mais precisamente, utilizou-se para a predição das curvas de óleo, gás e água o aproximador modelado com MLP com cinco neurônios na camada escondida (Tabela 17).

Para avaliar o desempenho do sistema de otimização utilizando o aproximador, dois testes foram realizados. O primeiro, apresentado na subseção 4.5.1, para avaliar a política de substituição do simulador proposta na seção 3.7. Este teste utilizou o sistema de otimização com poucas gerações para se verificar a capacidade do aproximador em permitir a evolução do sistema de otimização e tentar avaliar a melhor estratégia de substituição do simulador.

O segundo, apresentado na seção 4.5.2, para avaliar um processo de otimização mais longo e utilizando exclusivamente o aproximador para esta tarefa. O objetivo deste último teste é verificar a possibilidade da utilização do sistema de otimização, visando atingir um processo de otimização completo – até que maiores valores de VPL não possam mais ser obtidos pelo sistema de otimização – e com uso exclusivo do aproximador.

Os testes realizados nesta seção foram realizados em um microcomputador com a configuração básica descrita na Tabela 18.

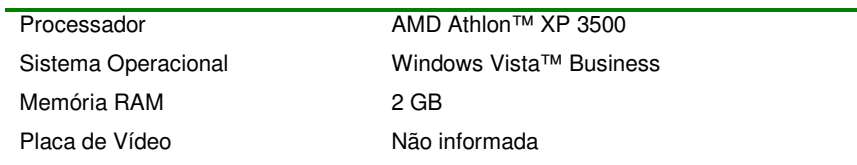

Tabela 18 - Configuração do microcomputador utilizado no sistema de otimização.

### **4.5.1. Avaliação da Política de Substituição do Simulador**

Nesta seção são apresentados os resultados dos melhores VPL apresentados pelo sistema de otimização desenvolvido em (Faletti, 2007). Este teste utilizou poucas gerações para se verificar a capacidade do aproximador em permitir a evolução do sistema de otimização e tentar avaliar a melhor estratégia de substituição do simulador.

No sistema de otimização, os parâmetros relacionados ao cálculo do VPL utilizados foram os mesmos de (Faletti, 2007). Os parâmetros do algoritmo genético são apresentados na Tabela 19.

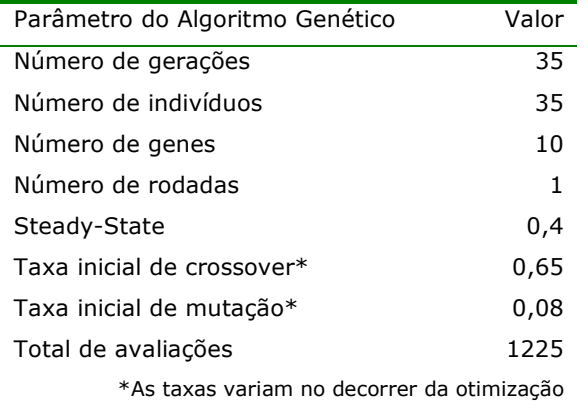

Tabela 19 – Parâmetros do algoritmo genético do sistema de otimização.

Na Tabela 20 são apresentados os resultados do VPL do melhor indivíduo em cada um dos casos de percentual de substituição do simulador. Observa-se que o sistema de otimização conduz a bons valores de VPL independente do percentual de substituição do simulador, visto que o caso base – valor do VPL sem a utilização de poços inteligentes – é de US\$ 1.308.457.993,00, indicando evolução do processo de otimização.

A evolução do processo de otimização pode ser verificada também nas figuras que apresentam as curvas de evolução do sistema de otimização (Figura 30).

Entretanto, não se pode concluir a respeito da melhor estratégia de substituição do simulador, visto que não se pode identificar relação entre o percentual de substituição do simulador e o VPL obtido.

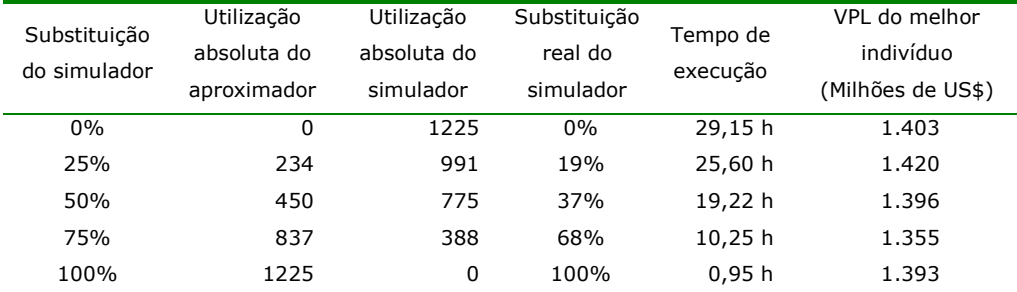

Tabela 20 – Resultado do sistema de otimização para a política de substituição do simulador.

O sistema de otimização utiliza algoritmos genéticos (Mitchell, 1994; Koza, 1992; Goldberg, 1989; Back, 1996; Fogel, 1966) e uma das formas de avaliar o bom desempenho de um algoritmo genético é através das curvas de evolução: curva offline, curva online e score (Faletti, 2007).

A curva offline apresenta o valor médio das avaliações dos melhores indivíduos encontrados a cada passo da avaliação até o passo *t* . Esta curva mostra a qualidade do algoritmo em encontrar soluções boas desde o início.

A curva online é obtida a partir da média das avaliações de todos os indivíduos até o passo de avaliação *t* . Esta curva permite verificar a rápida obtenção de boas soluções e também permite visualizar o grau de convergência dos indivíduos da população.

A curva score apresenta o melhor indivíduo encontrado em cada geração do algoritmo genético.

Na Figura 30 são apresentadas as curvas de avaliação do algoritmo genético para cada um dos cenários apontados pela política de substituição do simulador (Tabela 20). Pode-se observar que o aspecto evolutivo e de convergência do processo de otimização é mantido com o uso do aproximador. Além disso, observa-se que quando não temos uso exclusivo do simulador ou do aproximador pode acontecer queda na avaliação do melhor indivíduo entre as gerações. Isto acontece, pois, com a política de substituição adotada, não há garantias, quando se substitui parcialmente o simulador, de que os melhores indivíduos serão avaliados sempre pelo simulador ou pelo aproximador. Esta é uma particularidade identificada neste sistema de otimização, que poderia ser evitada, determinando que um indivíduo já avaliado não seja avaliado novamente.

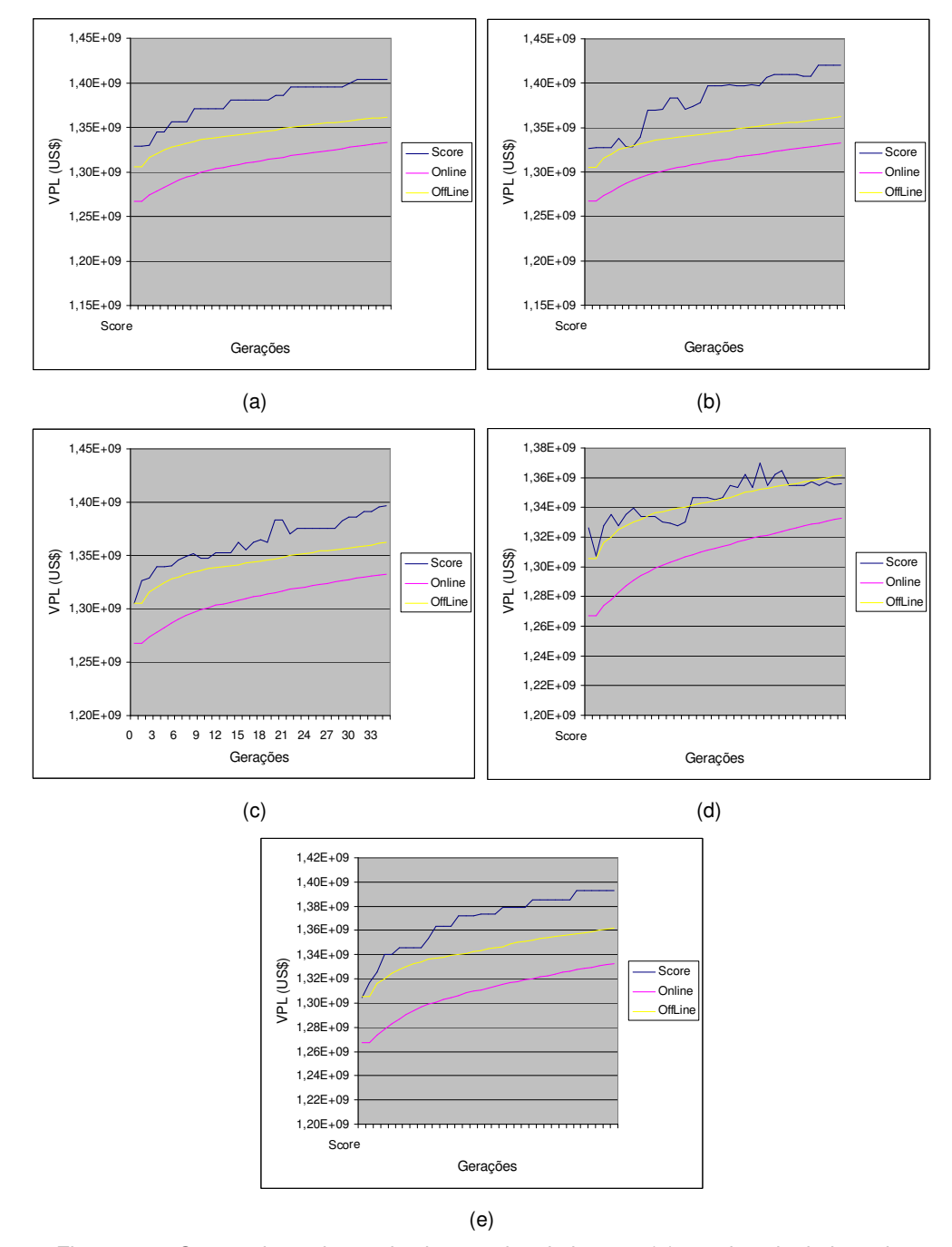

Figura 30 – Curvas de evolução do sistema de otimização. (a) 0% de substituição do simulador; (b) 25% de substituição do simulador; (c) 50% de substituição do simulador; (d) 75% de substituição do simulador; (e) 100% de substituição do simulador.

#### **4.5.2.**

### **Teste de Otimização no Sistema de Otimização de Estratégia de Controle de Válvulas de Poços Inteligentes**

Neste teste foi utilizado o sistema de otimização exclusivamente com o aproximador. O objetivo é comparar com o VPL base, ou seja, sem a utilização de válvulas, o VPL obtido pelo sistema de otimização utilizando exclusivamente o aproximador. Os parâmetros do algoritmo genético utilizados estão na Tabela 21.

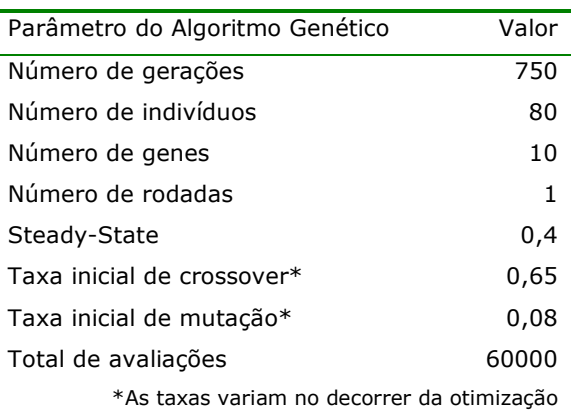

Tabela 21 – Parâmetros do algoritmo genético do sistema de otimização.

Na Figura 31 pode-se observar a evolução do VPL em função das gerações, fica claramente evidenciada a capacidade do aproximador em atender ao sistema de otimização. Para este teste, que consumiu aproximadamente 47 horas, o sistema de otimização obteve um VPL de US\$ 1.509.251.247,00, avaliado pelo aproximador. O mesmo indivíduo submetido ao simulador retorna um VPL de US\$ 1.435.589.754,00, apresentando erro MAPE de 5,13%. Se o mesmo teste fosse realizado exclusivamente com o simulador a estimativa de tempo consumido é da ordem de 59 dias.

O VPL do caso base, ou seja, sem a utilização de poços inteligentes é de US\$ 1.308.457.993,00. Desta forma a utilização do sistema de otimização determinou, neste caso, um ganho percentual de 9,71% em relação ao VPL base. Vale ressaltar que o processo de otimização ainda não obteve convergência e ainda seria possível obter VPL ainda maior.

Assim, a utilização do aproximador forneceu ao sistema de otimização a característica de uma ferramenta com baixo custo computacional para apoio à decisão, visto que o alto custo computacional é normalmente o maior desafio imposto aos sistemas de otimização.

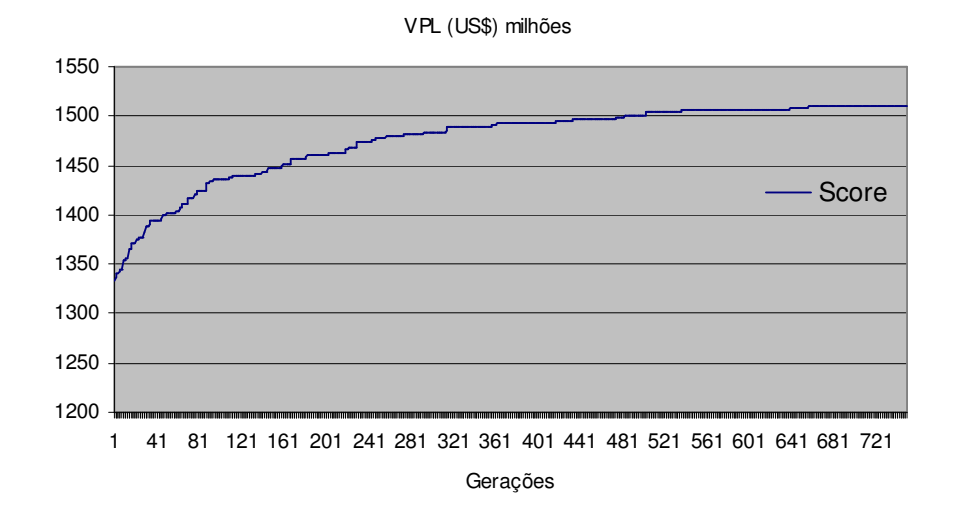

Figura 31 – Curvas de evolução do sistema de otimização com 100% de substituição do simulador.

### **4.6. Análise do Custo Computacional**

Utilizando a informação de tempo de execução da Tabela 20, pode-se estimar o custo (tempo) médio aproximado por avaliação utilizando o simulador e o aproximador. No caso do simulador o custo médio por avaliação foi de 85,7 segundos (29,15h/1225), enquanto que o aproximador custou na média 2,8 segundos (0,95h/1225) por avaliação. O gráfico apresentado na Figura 32 demonstra a relação entre o tempo de execução com o percentual de substituição do simulador.

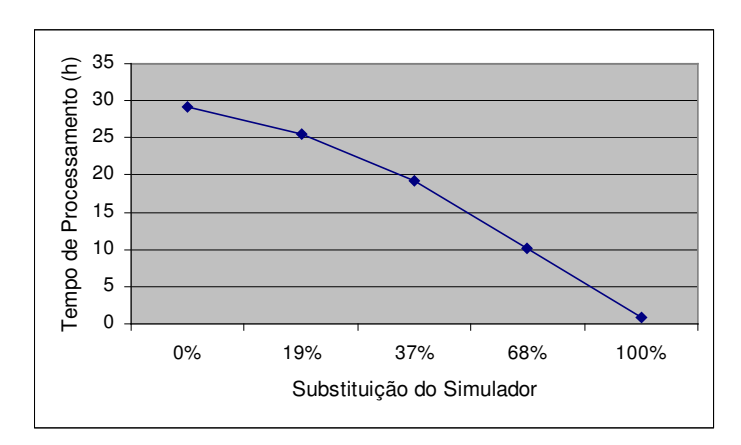

Figura 32 – Relação entre tempo de processamento e percentual de substituição do simulador, de acordo com a política de substituição proposta.

Entretanto, para computar de forma real a vantagem computacional do aproximador deve-se levar em conta, além do ganho pertinente ao processo de otimização, o tempo requerido com a obtenção das amostras para construção do modelo e o tempo gasto no treinamento do modelo.

Na Tabela 22 tem-se um resumo do custo computacional total para aquisição das amostras para construção dos aproximadores.

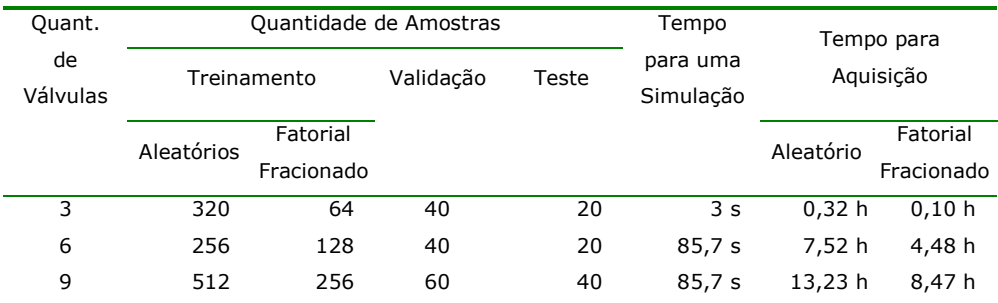

Tabela 22 – Custo computacional total para aquisição das amostras para construção dos aproximadores.

Os valores da Tabela 22 somados com o tempo para construção (treinamento) do aproximador, apresentados nas tabelas com os resultados do erro de previsão de cada modelo (Tabela 11 a Tabela 17), determinam o custo computacional da construção dos aproximadores.

Assim, o custo computacional total associado à utilização do aproximador para as curvas de óleo, gás e água se dará pela seguinte expressão:

$$
C_{\text{Total}} = C_{\text{ATre}} + C_{\text{AVal}} + C_{\text{ATst}} + C_{\text{M}}
$$
 (22)

dados para treinamento do modelo (curvas de óleo, gás e água);

onde:

*CTotal* é o custo computacional total para construção do aproximador para as curvas de óleo, gás e água; *CATre* é o custo computacional para se obter, através de simulações os

*CAVal* é o custo computacional para se obter, através de simulações os dados para validação do modelo (curvas de óleo, gás e água);

*CATst* é o custo computacional para se obter, através de simulações os dados para teste do modelo (curvas de óleo, gás e água);

 $C_M$ é o custo computacional associado ao treinamento do modelo.

Para exemplificar, utilizando projeto de experimentos fatoriais fracionado para aquisição das amostras de treinamento para o caso do campo real com nove válvulas para o modelo RNA (5) teríamos um custo computacional para aquisição das amostras de 8,47 h (Tabela 22) e 0,17 h (Tabela 17) para treinamento do modelo, totalizando 8,64 h.

Para avaliar de maneira completa a utilização do aproximador, reproduz-se na Tabela 23 uma tabela apresentada em Faletti (2007) com os parâmetros do algoritmo genético utilizados para testes, sem considerar incertezas, com o mesmo reservatório real com nove válvulas utilizado nesta dissertação.

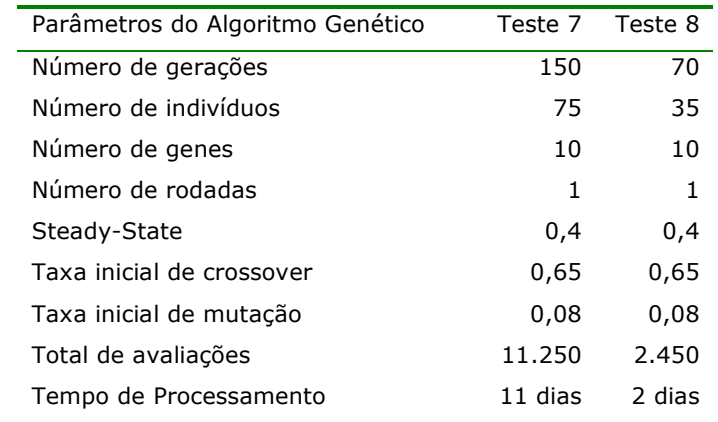

Tabela 23 – Parâmetros do algoritmo genético - Tabela 16 de Faletti (2007).

Para os testes 7 e 8 apresentados em Faletti (2007) é possível estimar a economia final com a utilização do aproximador de acordo com a política definida. Os resultados são apresentados na Tabela 24.

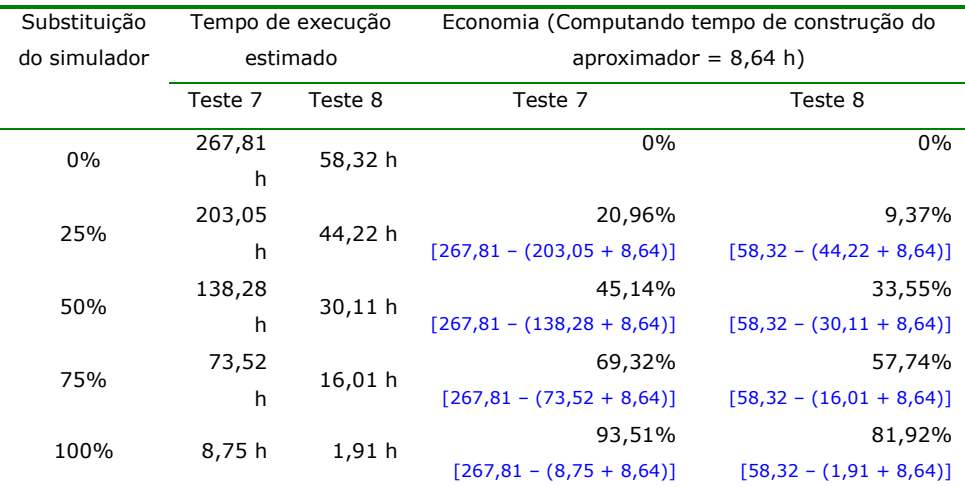

Tabela 24 – Análise da economia da utilização do aproximador no sistema de otimização de (Faletti, 2007) para 11.250 avaliações para o Campo Real.

Estudo de Casos 81

Na primeira coluna da Tabela 24 são apresentados os percentuais de substituição do simulador. Na coluna "Tempo de execução estimado" é apresentada uma estimativa do custo computacional (em horas de processamento) para se realizar o total de avaliações propostas na Tabela 23 (11.250). Leva-se em conta para estimar o tempo de execução o custo computacional para se utilizar uma vez o simulador e o custo computacional para se utilizar uma vez o aproximador.

Para exemplificar, substituindo o simulador 25% das vezes no teste 7 apresentado em (Faletti, 2007) , tem-se que o tempo de execução estimado é de  $85.7 \times (11.250 \times 0.75) + 2.8 \times (11.250 \times 0.25) = 203.05 h$ . Somando a isto o custo para se construir o aproximador, que é de 8,64 h, pode-se obter a economia com base no custo de utilização do sistema exclusivamente com simulador.

Pode-se observar que a vantagem da utilização do aproximador cresce a medida que a quantidade de avaliações cresce. Assim, a justificativa de utilização do aproximador se dá com a análise da quantidade de avaliações necessárias no sistema de otimização.

Para o tratamento de incertezas de ordem geológica e técnica, como é abordado em Faletti (2007) onde a quantidade de simulações cresce à medida que se inclui cenários, a utilização de aproximadores torna possível o processo de otimização. Ainda em Faletti (2007), faz-se um estudo de caso para o reservatório sintético com três válvulas, utilizando cenários gerados por simulação Monte Carlo (Boyle, 1997; Hammersley, 1964) em um sistema de otimização utilizando algoritmos genéticos com 100 gerações de 65 indivíduos em uma rodada. Neste caso, alcançou-se o total de 3.900.000 simulações, tomando nove dias em processamento paralelo de 20 máquinas.

Pode-se estimar, para o campo real com nove válvulas, o tempo computacional total utilizando exclusivamente o simulador de reservatórios. Este poderia alcançar, realizando as mesmas 3.900.000 simulações, 3866 dias e utilizando as mesmas 20 máquinas necessitaria de 193 dias para concluir, inviabilizando o processo. Em casos como este, a utilização do aproximador pode viabilizar o processo de otimização.